# **Wikiprint Book**

**Title: Proceso de Construcción de Aplicaciones de Software Libre**

**Subject: Mayaguaray - iLiberacion~**

**Version: 1**

**Date: 01/07/24 13:32:21**

## **Table of Contents**

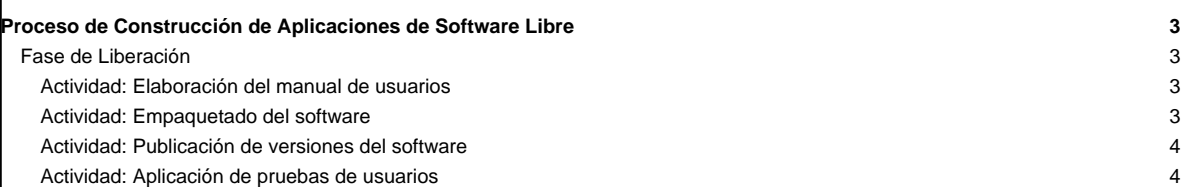

### **Proceso de Construcción de Aplicaciones de Software Libre**

### **Fase de Liberación**

En esta fase se llevan a cabo una serie de actividades asociadas a la liberación de versiones del software. Entre estas actividades se encuentran: elaboración de manuales, empaquetado del software, publicación de versiones beta (versiones de prueba) y publicación de versiones estables.

A continuación se indican las actividades y tareas que componen esta fase.

#### **Actividad: Elaboración del manual de usuarios**

#### **Tarea: Elaborar el manual de usuarios.**

Recomendaciones:

• A fin de que el manual de usuarios sea una herramienta de apoyo para el uso del software se sugiere que éste contenga la siguiente información: a) Índice. b) Descripción general del software y de sus funciones, así como de las tareas que pueden ser ejecutadas utilizando el software. c) Descripción de los símbolos y convenciones presentadas en la interfaz. d) Explicación del proceso de instalación/desinstalación del software. e) Explicación sobre el modo de uso de cada una de las funciones que componen el software, incluyendo imágenes o fotos de la interfaz que el software presenta para cada una de estas funciones. f) Preguntas frecuentes, acá se indican algunas de las preguntas más comunes que podría realizar el usuario con respecto al uso del software. g) Ejemplos para ayudar en la compresión de asuntos determinados. h) Explicación de los mensajes de error, cuando se considere necesario.

En el caso del proceso de instalación/desinstalación del software se sugiere indicar la siguiente información: a) Tipo de procesador, memoria RAM y dispositivos de entrada y salida de datos (Cd-Rom, micrófono, teclado, escáner, CD y/o DVD, altavoces, auriculares, tarjeta de sonido, impresoras, etc.) requeridos para colocar el software en funcionamiento, así como el tamaño del dispositivo de almacenamiento que requiere el software. b) Sistemas operativos en los cuales funciona el software. c) Paquetes de software requeridos para su instalación en los sistemas operativos indicados. d) Información respectiva a la configuración de software en los sistemas operativos indicados. e) Pasos requeridos para instalar y desinstalar el software en los sistemas operativos indicados. f) Indicar si existe un procedimiento automatizado para la instalación y desinstalación del software.

• El manual de usuarios puede realizarse de forma incremental con cada iteración de desarrollo, o puede ser elaborado al culminar el desarrollo de todas las funcionalidades del software.

Herramientas:

• Para elaborar manuales de usuarios se pueden utilizar herramientas como Sphinx.

• El manual puede registrarse en la plantilla **FALTA AGREGAR ENLACE**

Productos:

• Manual de usuarios.

Responsables:

• Documentador.

**Tarea: Verificar correspondencia del manual de usuarios con el software desarrollado.**

#### Recomendaciones:

• La revisión del manual de usuarios debe realizarse a fin de verificar que éste se encuentre en correspondencia con el software desarrollado, así como para verificar que la información presentada en el manual sea clara, precisa y de fácil comprensión para los usuarios.

Productos:

• Observaciones sobre las revisiones realizadas al manual de usuarios.

Responsables:

• Analistas o cualquier miembro del Equipo de desarrollo.

#### **Actividad: Empaquetado del software**

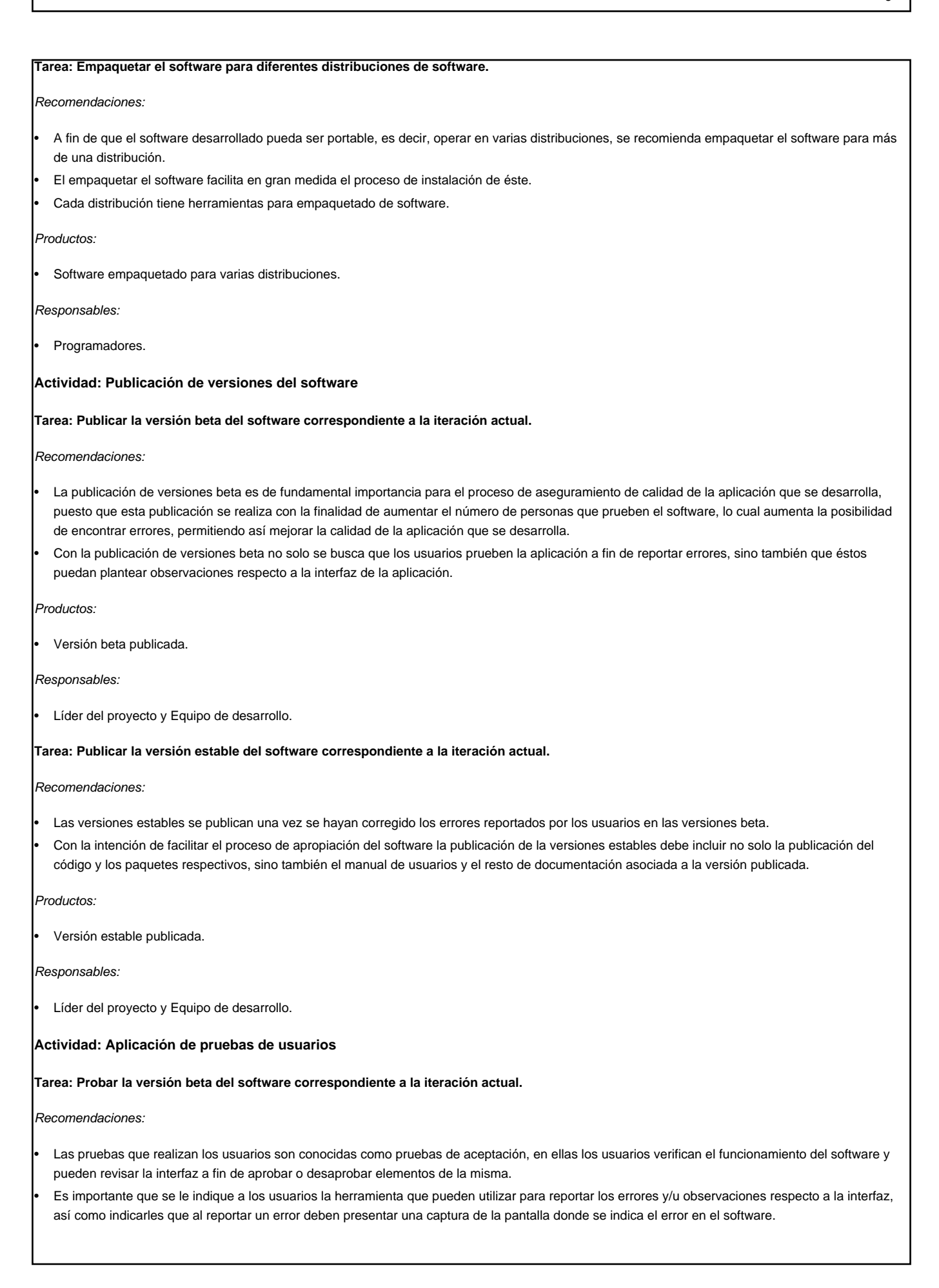

## Herramientas:

• Para reportar errores los usuarios pueden utilizar la herramienta defina en el proyecto para dicha tarea.

Productos:

Reporte de pruebas de usuarios.

Responsables:

Usuarios.

[volver a metodología](https://mayaguaray.cenditel.gob.ve/desarrollo/wiki/metodologia)